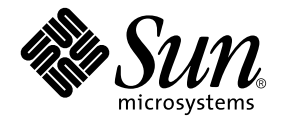

# Notes de mise à jour du logiciel Dynamic Reconfiguration sur les systèmes Sun Fire™ 15K/12K

Solaris 9

Sun Microsystems, Inc. 4150 Network Circle Santa Clara, CA 95054 U.S.A. +650-960-1300

Référence n˚816-7245-10 Mai 2002, révision A

Envoyez vos commentaires sur ce document à : docfeedback@sun.com

Copyright 2002 Sun Microsystems, Inc., 4150 Network Circle, Santa Clara, CA 95054 Etats-Unis. Tous droits réservés.

Ce produit ou document est distribué avec des licences qui en restreignent l'utilisation, la copie, la distribution et la décompilation. Aucune partie de ce produit ou document ne peut être reproduite sous aucune forme, par quelque moyen que ce soit, sans l'autorisation préalable et écrite de Sun et de ses bailleurs de licence, s'il y en a. Le logiciel détenu par des tiers, et qui comprend la technologie relative aux polices de caractères, est protégé par un copyright et licencié par des fournisseurs de Sun.

Des parties de ce produit pourront être dérivées des systèmes Berkeley BSD licenciés par l'Université de Californie. UNIX est une marque déposée aux Etats-Unis et dans d'autres pays et licenciée exclusivement par X/Open Company, Ltd.

Sun, Sun Microsystems, le logo Sun, AnswerBook2, docs.sun.com et Solaris sont des marques de fabrique ou des marques déposées, ou des marques de service, de Sun Microsystems, Inc. aux Etats-Unis et dans d'autres pays. Toutes les marques SPARC sont utilisées sous licence et sont des marques de fabrique ou des marques déposées de SPARC International, Inc. aux Etats-Unis et dans d'autres pays. Les produits portant les marques SPARC sont basés sur une architecture développée par Sun Microsystems, Inc.

L'interface d'utilisation graphique OPEN LOOK et Sun™ a été développée par Sun Microsystems, Inc. pour ses utilisateurs et licenciés. Sun reconnaît les efforts de pionniers de Xerox pour la recherche et le développement du concept des interfaces d'utilisation visuelle ou graphique pour l'industrie de l'informatique. Sun détient une licence non exclusive de Xerox sur l'interface d'utilisation graphique Xerox, cette licence couvrant également les licenciés de Sun qui mettent en place l'interface d'utilisation graphique OPEN LOOK et qui en outre se conforment aux licences écrites de Sun.

LA DOCUMENTATION EST FOURNIE "EN L'ETAT" ET TOUTES AUTRES CONDITIONS, DECLARATIONS ET GARANTIES EXPRESSES OU TACITES SONT FORMELLEMENT EXCLUES, DANS LA MESURE AUTORISEE PAR LA LOI APPLICABLE, Y COMPRIS NOTAMMENT TOUTE GARANTIE IMPLICITE RELATIVE A LA QUALITE MARCHANDE, A L'APTITUDE A UNE UTILISATION PARTICULIERE OU A L'ABSENCE DE CONTREFACON.

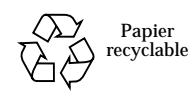

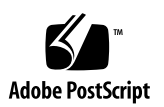

### Table des Matières

#### **[Préface](#page-4-0) v**

[Avant de lire ce guide v](#page-4-1)

[Utilisation des commandes UNIX v](#page-4-2)

[Conventions typographiques v](#page-5-0)i

[Invites de shell](#page-5-1) vi

[Documentation connexe v](#page-6-0)ii

[Documentation Sun en ligne v](#page-6-1)ii

[Vos commentaires sont les bienvenus](#page-7-0) viii

#### **1. [Notes de mise à jour du logiciel Dynamic Reconfiguration sur les systèmes Sun](#page-8-0) [Fire 15K/12K](#page-8-0) 1**

[Nouveau système Sun Fire disponible 1](#page-8-1)

[Limites connues de la reconfiguration dynamique](#page-9-0) 2

[Limites de la DR](#page-9-1) 2

[Bogues de la reconfiguration dynamique](#page-9-2) 2

[Commande de réémission de temporisation pendant une reprise du SC](#page-9-3) [\(bogues n˚ 4643724 et 4645703\) 2](#page-9-3)

[Le processus](#page-10-0) memscrubber n'est jamais à l'état de sommeil dans un domaine qui est configuré avec une mémoire importante (bogue n˚ 4647808) 3

[DCA ne détecte pas une connexion réseau défectueuse \(bogue n˚ 4628314\) 3](#page-10-1)

[Défaillance de la structure de boîte aux lettres \(bogue n˚ 4525439\)](#page-10-2) 3

**iv** Notes de mise à jour du logiciel Dynamic Reconfiguration sur les systèmes Sun Fire 15K/12K • mai 2002

### <span id="page-4-0"></span>Préface

Ce guide contient les instructions pour l'installation du logiciel Dynamic Reconfiguration (DR, reconfiguration dynamique) sur les systèmes Sun Fire 15K et Sun Fire 12K qui exécutent le système d'exploitation Solaris 9, ainsi que les notes de mises à jour relatives au logiciel DR.

### <span id="page-4-1"></span>Avant de lire ce guide

Ce guide s'adresse aux administrateurs de systèmes Sun Fire qui maîtrisent les systèmes UNIX® et en particulier ceux basés sur le système d'exploitation Solaris™. Si vous ne possédez pas de telles connaissances, lisez les documentations Solaris réservées à l'utilisateur et à l'administrateur fournies avec ce système et envisagez de suivre une formation en administration système UNIX.

### <span id="page-4-2"></span>Utilisation des commandes UNIX

Ce document ne contient pas d'informations sur les commandes et les procédures de base d'UNIX®, telles que l'arrêt ou le démarrage du système, ou encore la configuration des périphériques.

Consultez les documents suivants pour plus d'informations :

- *Guide des périphériques Sun Solaris ;*
- Documentation en ligne AnswerBook2™ relative à l'environnement logiciel Solaris ;
- Autres documentations accompagnant les logiciels livrés avec votre système.

# <span id="page-5-0"></span>Conventions typographiques

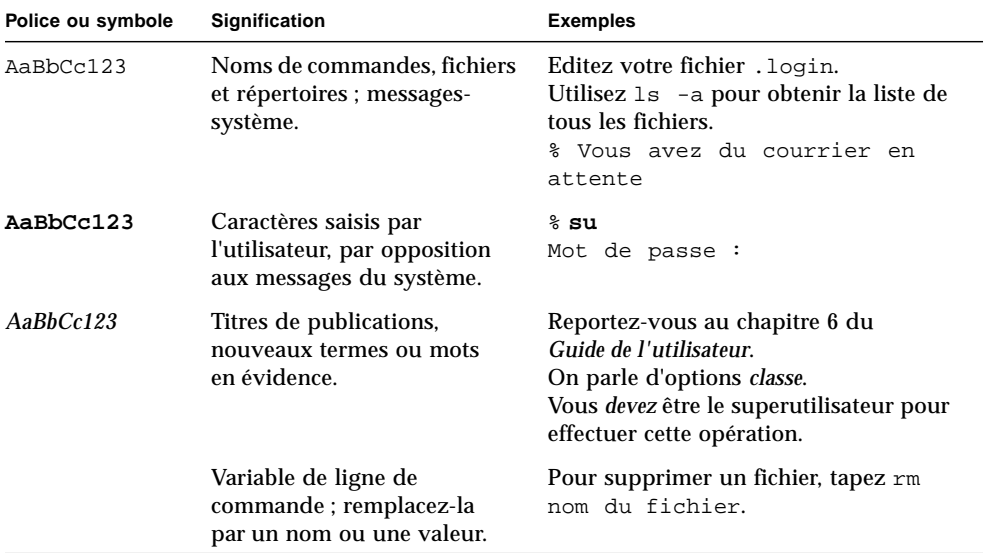

# <span id="page-5-1"></span>Invites de shell

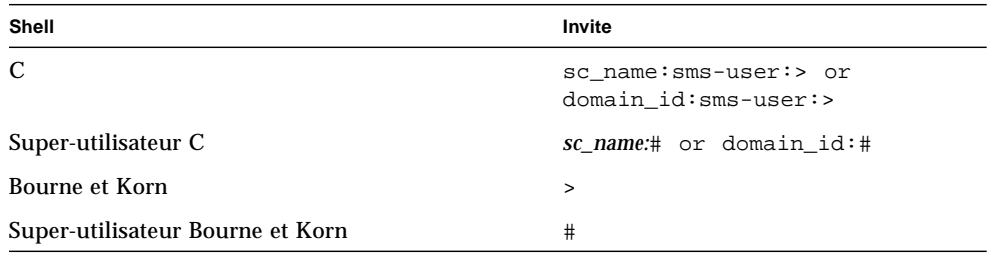

# <span id="page-6-0"></span>Documentation connexe

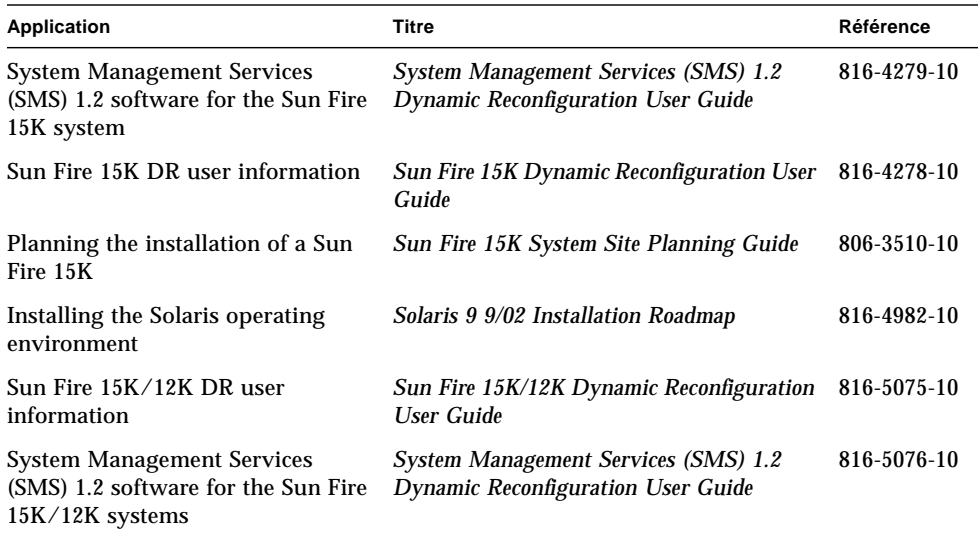

## <span id="page-6-1"></span>Documentation Sun en ligne

Une large sélection de la documentation système Sun se trouve sur :

http://www.sun.com/products-n-solutions/hardware/docs

Vous trouverez l'ensemble de la documentation Solaris et de nombreux autres titres sur :

http://docs.sun.com

# <span id="page-7-0"></span>Vos commentaires sont les bienvenus

Nous souhaitons améliorer notre documentation. Vos commentaires et suggestions sont donc les bienvenus. Vous pouvez nous les envoyer par courrier électronique à :

docfeedback@sun.com

N'oubliez pas d'indiquer le numéro de référence (816-7245-10) de votre document dans l'espace réservé à l'objet de votre courrier électronique.

#### CHAPITRE **1**

# <span id="page-8-0"></span>Notes de mise à jour du logiciel Dynamic Reconfiguration sur les systèmes Sun Fire 15K/12K

Ce chapitre contient les notes de mise à jour relatives au logiciel de reconfiguration dynamique (Dynamic Reconfiguration, DR) sur les serveurs Sun Fire 15K. Il traite les points suivants :

- Nouveau système Sun Fire disponible,
- Limites connues de la reconfiguration dynamique,
- Bogues de la reconfiguration dynamique.

## <span id="page-8-1"></span>Nouveau système Sun Fire disponible

En sus du système Sun Fire 15K, la reconfiguration dynamique s'exécute sur le nouveau système Sun Fire 12K. Le système Sun Fire 12K peut accueillir jusqu'à neuf cartes système (numérotées de SB0 à SB8 et de IO0 à IO8). Les documents suivants contiennent des informations sur les systèmes Sun Fire 12K :

*System Management Services (SMS) 1.2 Dynamic Reconfiguration User Guide* (référence n˚816-5076-10)

*Sun Fire 15K/12K Dynamic Reconfiguration User Guide* (référence n˚816-5075-10)

# <span id="page-9-0"></span>Limites connues de la reconfiguration dynamique

Cette version du logiciel Dynamic Reconfiguration (DR) sur les systèmes Sun Fire 15K présente les limites fonctionnelles listées ci-après.

### <span id="page-9-1"></span>Limites de la DR

- **La reconfiguration dynamique (DR) n'est pas prise en charge sur les cartes**  $E/S$ **.** Vous pouvez cependant enficher à chaud des cartes hPCI sur des cartes E/S pour reconfigurer de façon dynamique la capacité E/S. N'utilisez pas la commande psradm(1M) simultanément à une opération d'échange à chaud sur le même domaine.
- N'essayez pas d'effectuer des opérations DR sur une carte système Max CPU (UC max.) qui réside dans un domaine.
- Si vous essayez d'effectuer des opérations DR qui reconfigurent la mémoire permanente sur une carte où STMS est activé, l'opération est refusée.

# <span id="page-9-2"></span>Bogues de la reconfiguration dynamique

Vous trouverez ci-après les bogues connus du logiciel Dynamic Reconfiguration (DR).

### <span id="page-9-3"></span>Commande de réémission de temporisation pendant une reprise du SC (bogues n˚ 4643724 et 4645703)

Si une reprise sur le contrôleur système (SC) est effectuée alors que les domaines affectés sont en mode altéré de bus de réponse ou d'adresse, une commande dstop de réémission de temporisation est envoyée lorsqu'une tentative visant à mettre les domaines en mode non-altéré est effectuée.

*Solution* : aucune.

### <span id="page-10-0"></span>Le processus memscrubber n'est jamais à l'état de sommeil dans un domaine qui est configuré avec une mémoire importante (bogue n˚ 4647808)

Lorsqu'un domaine est configuré avec une grande quantité de mémoire (340 Go ou plus), au moment de l'initialisation ou à la suite d'opérations DR consécutives, le processus de purge de la mémoire monopolise un verrou système particulier pendant 60 à 90 minutes toutes les 12 heures. Toute opération DR essayant de configurer ou de déconfigurer de la mémoire dans le domaine pendant l'une de ces plages horaires sera bloquée jusqu'à ce que le verrou système soit relâché. Tant qu'une opération DR est bloquée pour cette raison, toute opération DR supplémentaire sera également bloquée.

*Solution* : si ce problème survient, il disparaîtra tout seul dans les 90 minutes qui suivront. Il est toutefois possible de l'éviter complètement en ajoutant la ligne suivante au fichier /etc/system avant l'initialisation : set memscrub span pages =  $0x3000$ 

### <span id="page-10-1"></span>DCA ne détecte pas une connexion réseau défectueuse (bogue n˚ 4628314)

DCA ne détecte pas une connexion réseau défectueuse, qui peut causer le blocage d'une commande DR.

*Solution* : éliminez (kill) chacune des commandes DR à distance qui semblent bloquée: addboard(1M), moveboard(1M), deleteboard(1M), rcfgadm(1M) ou showdevices(1M).

### <span id="page-10-2"></span>Défaillance de la structure de boîte aux lettres (bogue n˚ 4525439)

Le message suivant s'affiche parfois lorsque vous exécutez une commande DR : "WARNING: reply timed out and Mailbox framework failure."

*Solution* : retentez l'opération.

Notes de mise à jour du logiciel Dynamic Reconfiguration sur les systèmes Sun Fire 15K/12K • Mai 2002